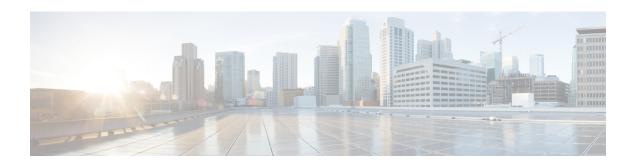

# Sessmgr Restart While Processing Secondary RAT Usage CDR Records

- Feature Summary and Revision History, on page 1
- Feature Changes, on page 2
- Command Changes, on page 2

## **Feature Summary and Revision History**

#### **Summary Data**

| Applicable Product(s) or Functional Area | P-GW                             |
|------------------------------------------|----------------------------------|
| Applicable Platform(s)                   | • ASR 5500                       |
|                                          | • VPC-DI                         |
|                                          | • VPC-SI                         |
| Feature Default                          | Enabled - Configuration Required |
| Related Changes in This Release          | Not Applicable                   |
| Related Documentation                    | P-GW Administration Guide        |
|                                          | Command Line Interface Reference |

#### **Revision History**

| Revision Details                                                                                                    | Release |
|----------------------------------------------------------------------------------------------------|---------|
| In this release, a new CLI command <i>limit-secondary-rat-usage</i> is introduced to limit the RAT usage report in CDR. | 21.23   |
| In this release, a new CLI command <i>limit-secondary-rat-usage</i> is introduced to limit the RAT usage report in CDR. | 21.21.3 |

| Revision Details | Release |
|------------------|---------|
| First Introduced | 21.19.7 |

## **Feature Changes**

**Previous Behavior:** Session Manager (SessMgr) is restarted while Charging Data Record (CDR) process is triggered. The restart occurs when the buffer reaches 64K bytes with different stacks.

**New Behavior:** In thisStarOS 21.21.3 release and StarOS 21.23 release, the SessMgr restart can be avoided by limiting the number of Secondary Radio Access Technology (RAT) usage reports in CDR to a maximum of 32 records. A new CLI command limit-secondary-rat-usage is introduced to limit the Secondary RAT usage report in CDR.

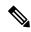

Note

By default, limit-secondary-rat-usage is disabled. This CLI is not applicable for CUSTOM38 dictionary.

## **Command Changes**

Use the following CLI configuration to limit the Secondary RAT Usage in CDR.

```
configure
context context_name
gtpp group group_name
[no] limit-secondary-rat-usage
end
```

#### NOTES:

- limit-secondary-rat-usage: Enables limiting the number of Secondary RAT Usage reports in CDR.
- no: Disables limiting the number of Secondary RAT Usage reports in CDR.